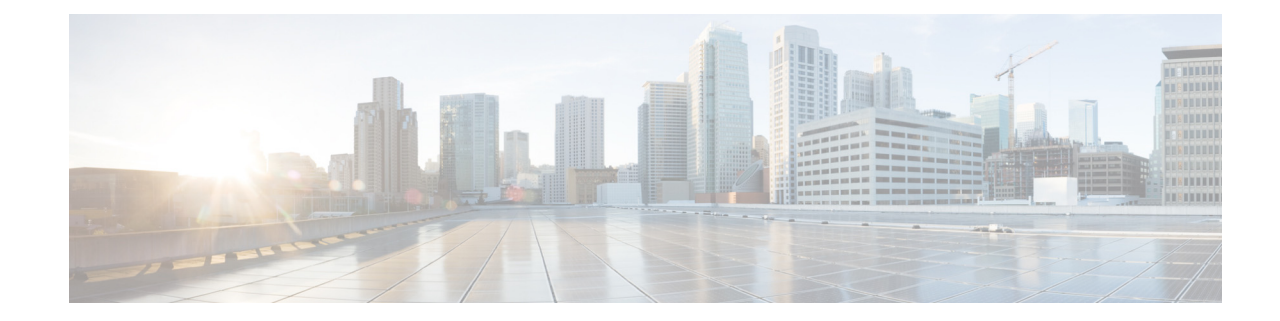

## **P ART 1**

 $\overline{\mathsf{L}}$ 

**Configure Tab**

 $\mathbf l$ 

 $\mathsf I$ 

 $\blacksquare$